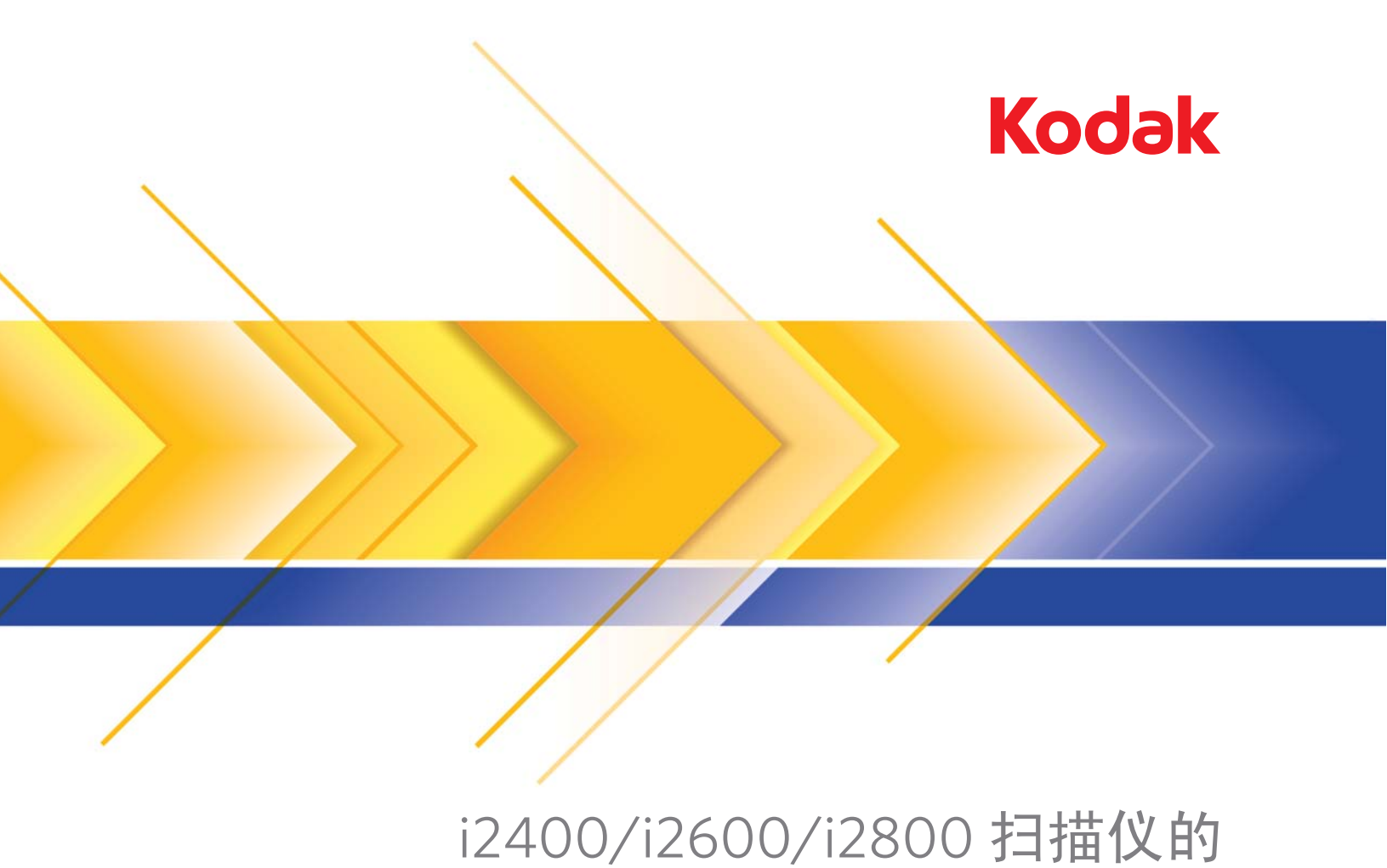

# A3 平板附件 A4 平板附件

使用指南

安全

#### 用户预防措施

- 将扫描仪放置在坚固且可承重 5.5 千克 (12 磅)的水平工作面上。
- 请勿将扫描仪安装在多积尘、潮湿或有水蒸气的区域。这可能导致触电或火灾。只在室内干爽之处使用扫 描仪。
- 确保电源插座与扫描仪的距离不超过 1.52 米 (5 英尺),以便于插接。
- 仅使用随扫描仪提供的电源线。使用其他的任何电源线可能导致触电和 / 或损坏产品。
- 请确定电源线已稳固插入墙上插座。否则,可能导致触电或火灾。
- 请勿损坏、捆扎、裁剪或修改电源线。这可能导致触电或火灾。
- 扫描仪需要使用专用的电源插座。请勿将延长电线或移动式插座用于该扫描仪。
- 仅使用随扫描仪提供的交流适配器。请勿将扫描仪的交流适配器用于任何其他产品上。
- 在电源插座周围保留足够空间,以便在紧急时拔下电源线。
- 如果扫描仪出现不寻常热烫、有奇怪的气味、冒烟或发出不熟悉的噪音,请勿使用。立即停止扫描仪操作 并从墙上插座拔下电源线。请联系柯达服务中心。
- 请勿拆开或改装扫描仪或交流电适配器。
- 请勿搬移连接着电源线和界面电缆的扫描仪。这可能导致电源线 / 电缆损坏。在移动扫描仪前,应先从墙 上插座拔下电源线。
- 请遵循建议的柯达清洁程序。不要使用气体、液体或汽油喷雾清洁剂。这些清洁剂会将灰尘、污垢和碎片 转移到扫描仪中的其他位置,从而可能导致扫描仪故障。

#### 环境信息

- *柯达* A4 平板附件及*柯达* A3 平板附件的设计可以满足全球的环境要求。
- 我们提供关于在维护或维修期间所更换耗材的指导原则;请遵循当地法规或联系当地的柯达以获取更多 信息。
- 基于环境的考量,这些材料的弃置可能会受到限制。有关弃置或回收信息,请联系您的当地机构,若在美 国,请浏览 Electronics Industry Alliance (电子工业联盟)网站:www.eiae.org 。

注意:产品含汞,其处置需遵循当地、省 / 市 / 自治区或国家的法律。

- 产品包装材料可循环使用。
- 化学产品的" 材料安全数据页"(MSDS) 可从下列柯达网站获取:www.kodak.com/go/msds 。访问 MSDS 网站时,将要求您提供需要其材料安全数据表的相关耗材的关键字或目录号。

#### 欧盟

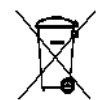

此符号表示当最后的用户要弃置本产品时,必须将它送到适当的机构以进行回收和循环再用。 有关适用于本产品的收集和回收计划的附加信息,请联系您当地的柯达代表或参阅 www.kodak.com/go/recycle 网页。

有关根据条规 (EC) 编号 1907/2006 (REACH) 第 59(1) 章包含在候选列表上的存在物质的信息,请参考 www.kodak.com/go/REACH 。

### 噪音辐射

Maschinenlärminformationsverordnung – 3, GSGV Der arbeitsplatzbezogene Emissionswert beträgt <70 db(A).

[ 机器噪音信息条例 — 3, GSGV 操作员位置的噪音辐射值为 <70 dB(A)。 ]

#### **EMC** 声明

#### 美国

本设备经测试符合 FCC 法规第 15 部份中关于 A 类数字装置的限制规定。这些限制旨在提供合理保护, 以 避免在商用环境下运行设备时产生有害干扰。本设备会产生、使用和辐射无线电射频能量,如果不按**照说**明 手册中的指示安装和使用,可能会对无线电通信造成有害干扰。在住宅区操作本设备将可能造成有害干扰, 如果发生此类问题,用户必须自费纠正这些干扰。

未经遵循规则方的书面许可所进行的任何更改或修改将使用户无权操作本设备。若产品或产品特定附加组件 或指定与产品一起安装的其他配件有随附的屏蔽界面电缆,必须加以使用以确保符合 FCC 规定。

#### 欧盟

警告:这是 A 类产品。 在居住环境中使用该产品时,可能会造成无线电干扰,在此情况下,用户可能需要采 取适当措施。

#### 日本

根据《Voluntary Control Council for Interference by Information Technology Equipment (VCCI)》标准,该 设备属于 A 类产品。 如果在居住环境中使用本设备,可能会引起无线电干扰。 出现此类问题时,用户可能需 要采取纠正措施。

この装置は、情報処理装置等電波障害自主規制協議会(VCCI)の基準 に基づくクラスA情報技術装置です。この装置を家庭環境で使用すると電波<br>障害を引き起こすことがあります。この場合には使用者が適切な対策を講ず るよう要求されることがあります。

#### 台湾

警告:这是 A 类产品。 在居住环境中使用该产品时, 可能会造成无线电干扰, 在此情况下, 用户可能需要采 取适当措施。

## 警告使用者:

這是甲類的資訊產品,在居住的環境中使用時 可能會照造成射頻干擾,在這種情況下,使用者 會被要求採取某些適當的對策。

#### 中国

警告: 这是 A 类产品。 在居住环境中使用该产品时, 可能会造成无线电干扰, 在此情况下, 用户可能需要采 取适当措施。

# 声明,该产

此为A级产品,在生活环境中品可能会造成无线电干扰。在这种情况下,可能需要 用户对其干扰采取切实可行的措施

韩文

请注意,本设备已获得商业用途的 EMC 注册。在错误销售或购买的情形下,请替换经认可用于住家的设备。 이 기기는 업무용으로 전자파적합등록을 한 기기이오니 판매자

또는 사용자는 이점을 주의하시기 바라며, 만약 잘못 판매 또는

구입하였을 때에는 가정용으로 교환하시기 바랍니다.

注意: 当此附件连接到基本扫描仪时, 该系统为 A 类。

柯达 A4 平板附件和 柯达 A3 平板附件可增加 柯达扫描仪扫描异常文档 的功能。扫描仪型号包括:i2400、 i2600 和 i2800。

# 规格

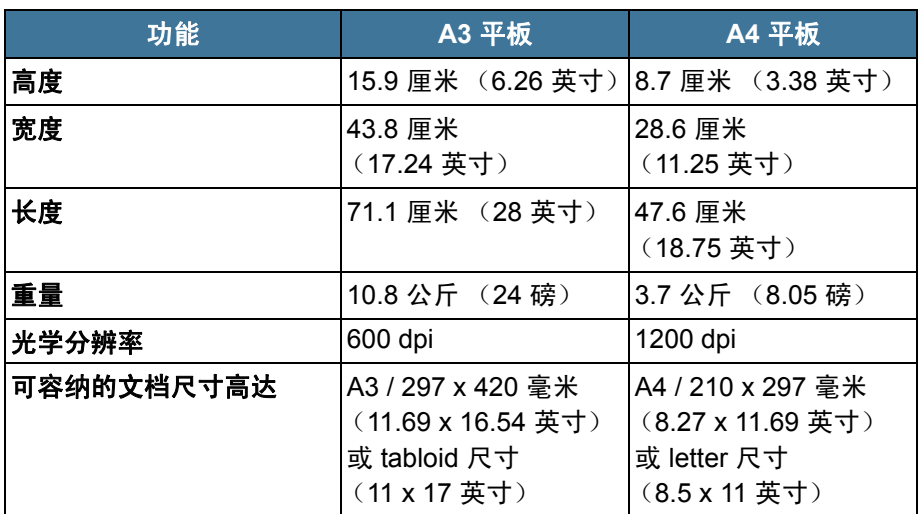

解锁平板 装运*柯达* A4 或 A3 平板附件时,平板将处于*锁定*位置。安装平板前,请 先将它解锁。锁定 / 解锁杆位于扫描仪的底部。

- 1. 翻转扫描仪查找锁定 / 解锁杆。
- 2. 将控制杆移到解锁位置。

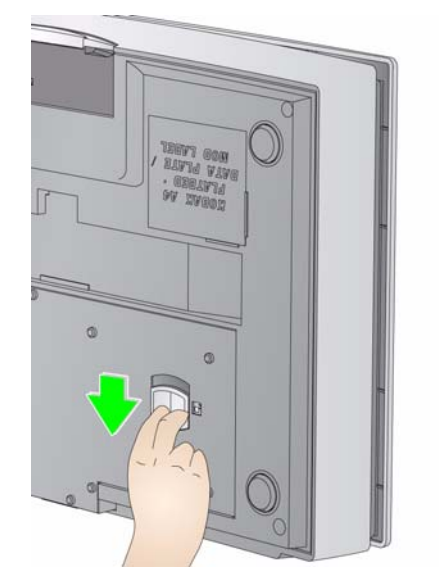

注意:平板附件无需锁定,除非您需要将它移到另一个位置。

安装平板 有关于对象的方式。<br>安装平板 The Teleric of The Teleric of The Teleric of The Teleric of The Teleric of Tele

1. 将 USB/ 电源适配器连接到柯达 A4 或 A3 平板附件上。

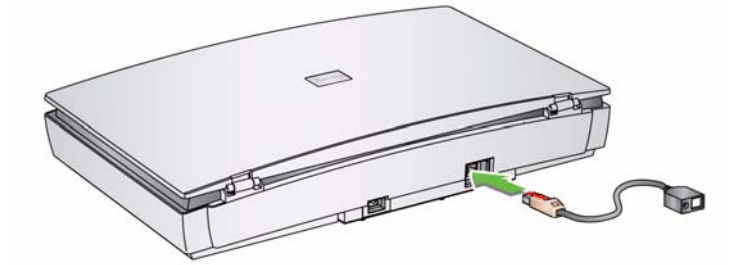

2. 将 USB 电缆插入 USB/ 电源适配器上的 USB 端口, 然后将 USB 连接 器的另一端插入主机 PC (必须与 USB 2.0 高速版兼容)上的某个可 用 USB 端口。

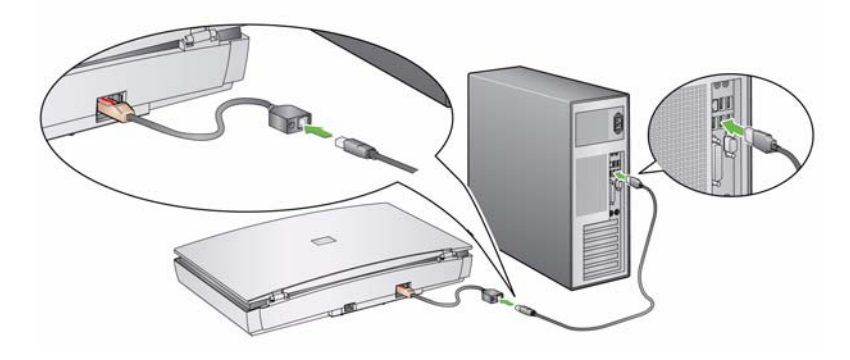

- 3. 将电源连接到 USB/ 电源适配器。
- 4. 将交流电源线连接到电源,然后将交流电源线插入墙上插座。

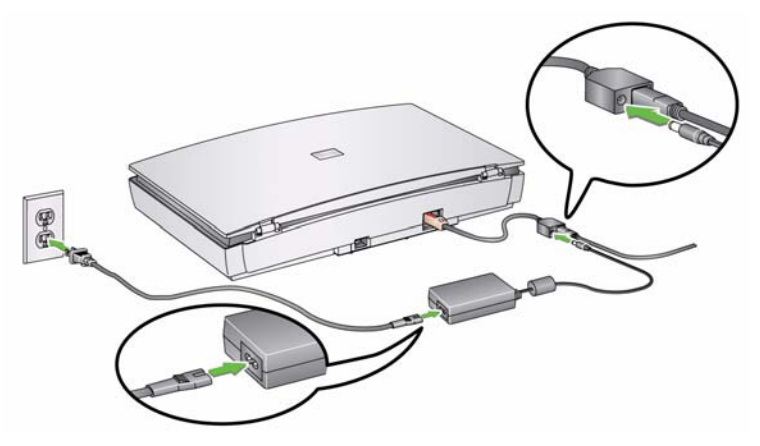

- 5. 当平板上的绿色 LED 指示灯固定亮起时,表示平板已准备就绪使用。
- 6. 打开 i2400/i2600/i2800 扫描仪之前,请先确认平板上的绿色 LED 是 否已**亮起**。如果平板上的绿色 LED 稳固亮起*之前*,扫描仪电源已打 开,则您将需要关闭然后重新启动扫描仪。

注意:如果需要卸下 USB/ 电源适配器,请将红色拉头下推,以使其松开。

**LED** 指示灯和"开始" 按钮 您可以使用扫描仪上的 " 开始 " 按钮或从主机 PC 扫描文档。当您按下 平板上的" 开始 " 按钮时,它将启动与在扫描仪上按下" 开始 " 按钮时 相同的操作,即启动与功能窗口中所显示的数字关联的选定应用程序。

> 当您需要使用平板扫描多份特殊文档时,使用平板上的 " 开始 " 按钮会 更简便。

注意:每次按下"开始"按钮都会生成一个影像文件。

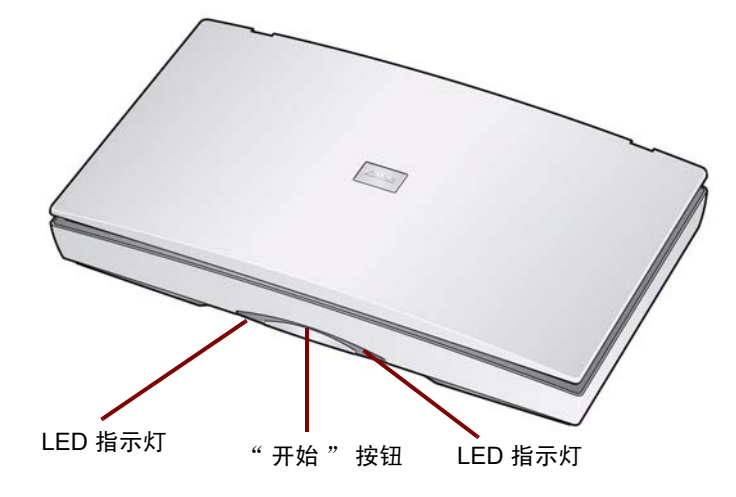

**LED** 指示灯 - 亮起或闪烁以指示扫描仪状态。

- 稳固绿色:平板已准备完毕可以扫描。
- 稳固红色:表示一项错误。
- 闪烁绿光:等待中 / 能源之星模式;扫描中 / 忙碌。
- 闪烁红光:平板故障。

使用平板 使用平板扫描自动文档进纸器无法扫描的文档。

- 1. 打开平板盖。
- 2. 将文档面朝下放置在玻璃压板上。
- 3. 将文档放置在边角并与箭头对齐。

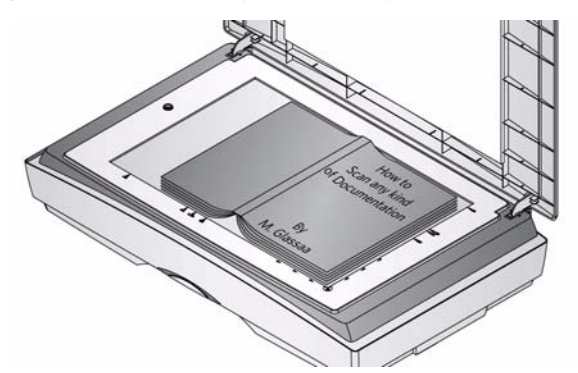

- 4. 合上平板盖。
- 5. 开始扫描。可以使用扫描仪、平板或主机 PC 上的 " 开始 " 按钮扫描 文档。

**清洁平板** 平板的玻璃压板可能聚集指印和灰尘,可能会降低影像质量。使用*柯达*扫 描仪的静电抹布 (产品目录号: 896 5519) 或*柯达* Brillianize Detailer 抹 布 (产品目录号:826 6488)来清洁玻璃压板。

> 重要:静电抹布含有异丙醇,会导致眼睛不适及皮肤干燥。执行维护步骤 后,务必使用肥皂和水清洁双手。有关详情,请参阅 *MSDS*。

- 1. 打开平板盖。
- 2. 使用 Brillianize Detailer 抹布 (步骤 1) 或静电抹布擦拭玻璃压板。

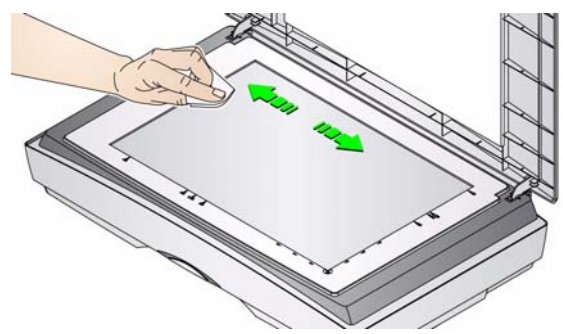

- 3. 使用 Brillianize Detailer 抹布 (步骤 2)或几乎干燥的静电抹布擦干 玻璃压板,以去除任何污痕。
- 4. 合上平板盖。

附件 柯达黑色背景附件 (产品目录号:863 6870)可与柯达 A4 平板附件一 起使用。此附件可消除扫描双面文档时的渗透。它也可以在您扫描以白 色为主的文档,而您希望您的影像具有自定义的黑色边界时使用。

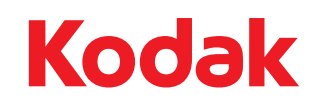

Eastman Kodak Company<br>343 State Street<br>Rochester, NY 14650 USA<br>© Kodak,2011。保留所有权利。<br>注册商标:Kodak